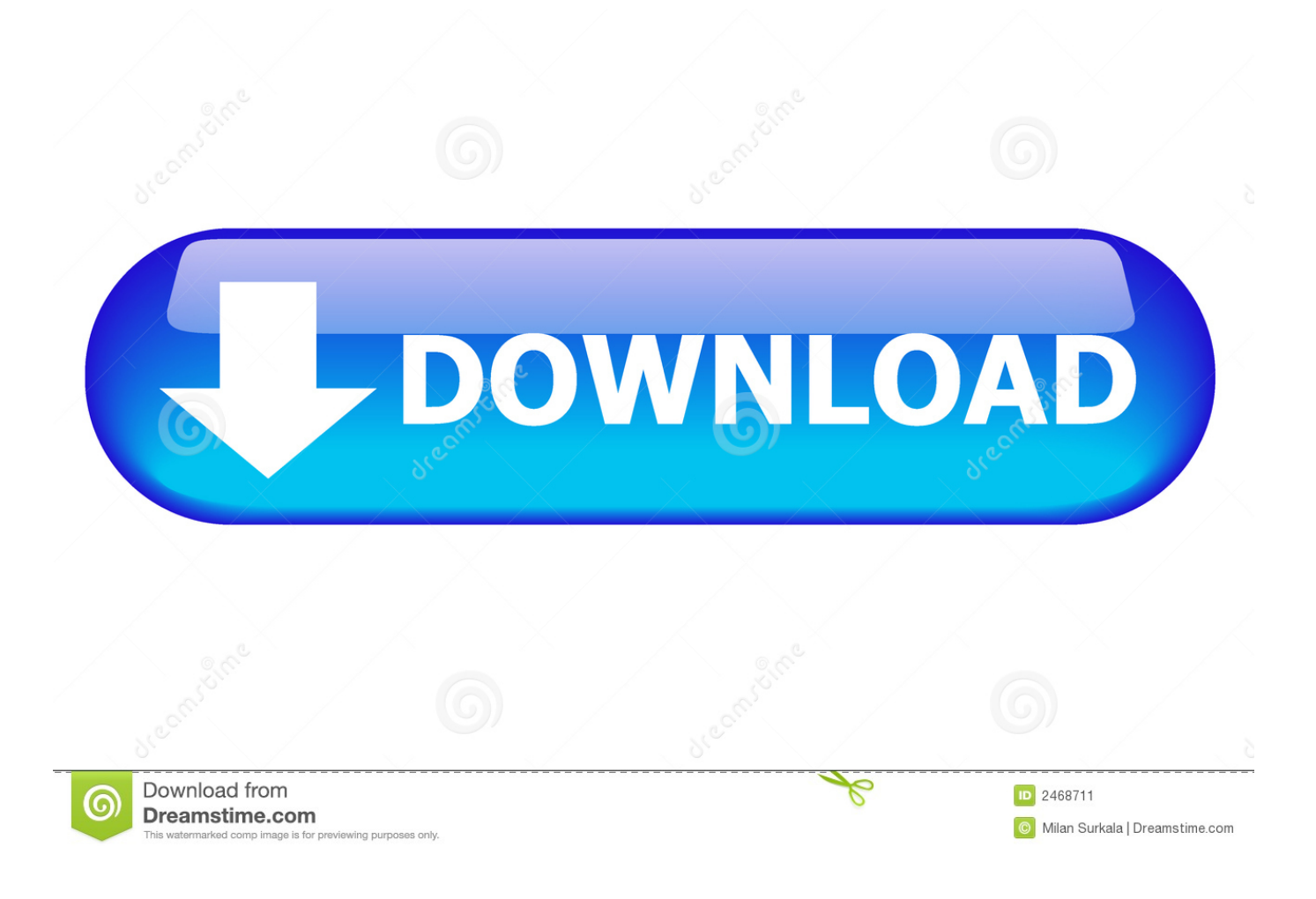

[Does Microsoft Onedrive Work With Mac](https://geags.com/1ue87e)

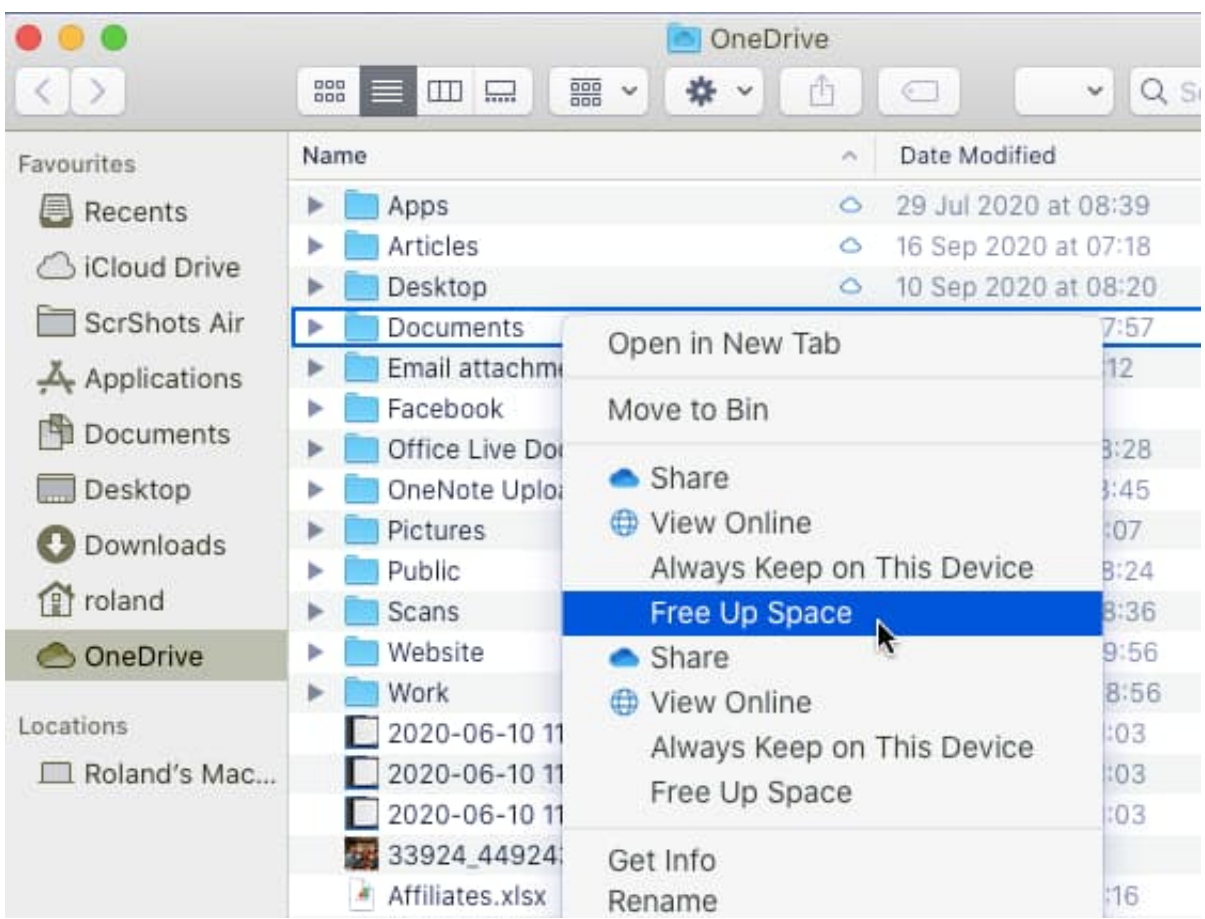

[Does Microsoft Onedrive Work With Mac](https://geags.com/1ue87e)

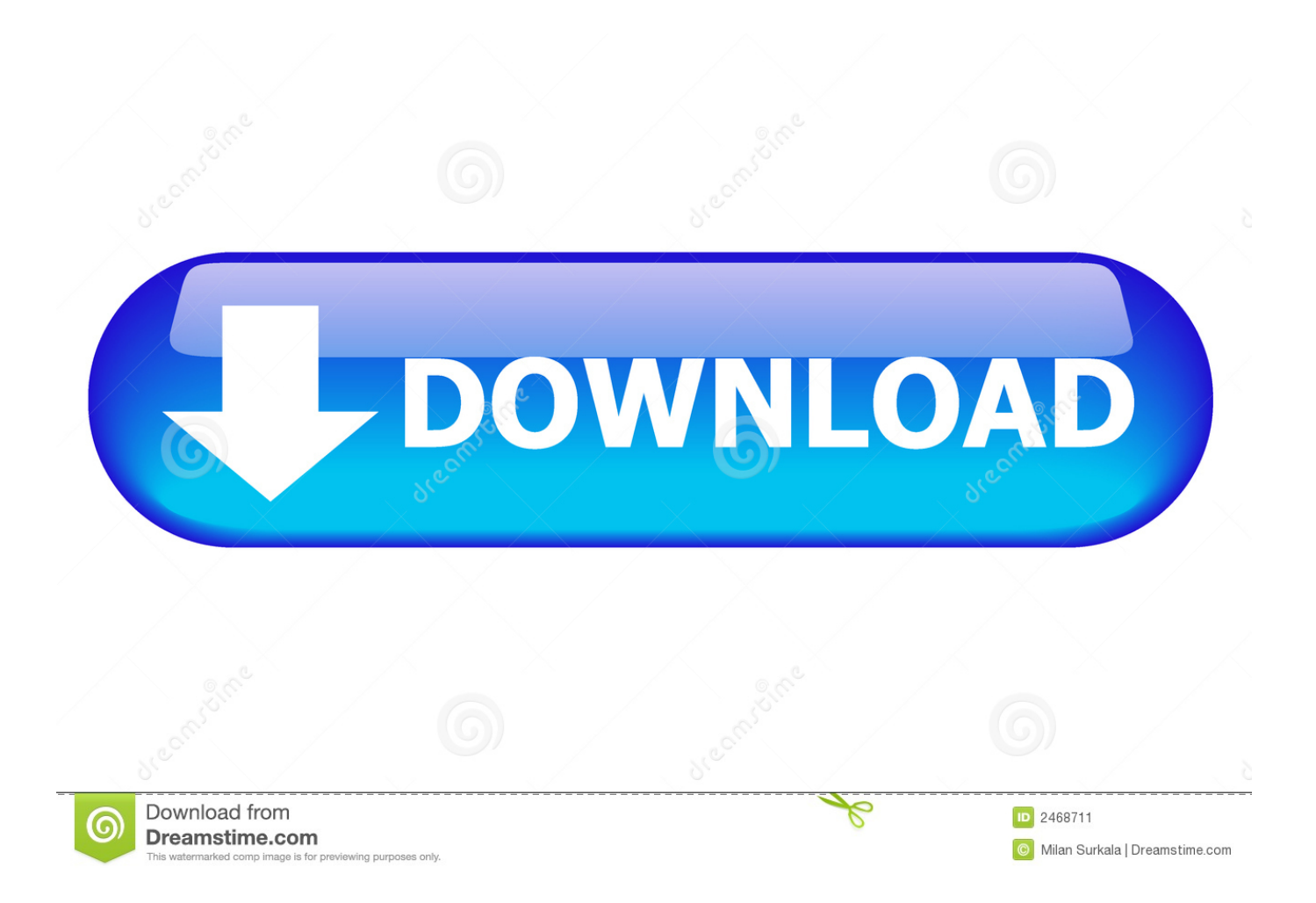

Can I work offline in OneNote? If you temporarily disconnect from the Internet for any reason (for example, while traveling on an airplane), you can keep working offline in the cached (locally saved) copy of the notes on your Mac.

- 1. does microsoft onedrive work with mac
- 2. how does microsoft teams work with onedrive
- 3. can you use microsoft onedrive on a mac

This lets you open, view, and edit your notebooks on all your devices so they're always up-to-date.. All of your notebooks, sections, and pages can now be found in columns on the side of the app — efficiently navigable with screen readers and keyboards.. After syncing shared notebooks, you'll be able to see any notes from the other notebook authors that were added or changed during the time you were offline — and they will be able to see the changes you have made.. Microsoft's OneDrive is your own private file storage space on the Internet, and it's built into Windows 10.. Does Microsoft Onedrive Work With Mac OsMicrosoft OnedriveNote: The information in this article applies to the most current version of OneNote for Mac.

# **does microsoft onedrive work with mac**

does microsoft onedrive work with mac, does microsoft onedrive work with windows 7, how does microsoft teams work with onedrive, does onedrive work with mac, can you use microsoft onedrive on a mac, is microsoft onedrive compatible with mac [Baciami Ancora Film Completo Streaming](http://keybiomarce.blogg.se/2021/march/baciami-ancora-film-completo-streaming.html)

10 or later To check what version you have, click the Apple menu on your Mac, and then click About This Mac.. Work Folders Offline Files OneDrive for Business OneDrive; Technology summary: Syncs files that are stored on a file server with PCs and devices: Syncs files that are stored on a file server with PCs that have access to the corporate network (can be replaced by Work Folders). [Audible Download Manager On A Mac Pro](https://inamsnipti.substack.com/p/audible-download-manager-on-a-mac)

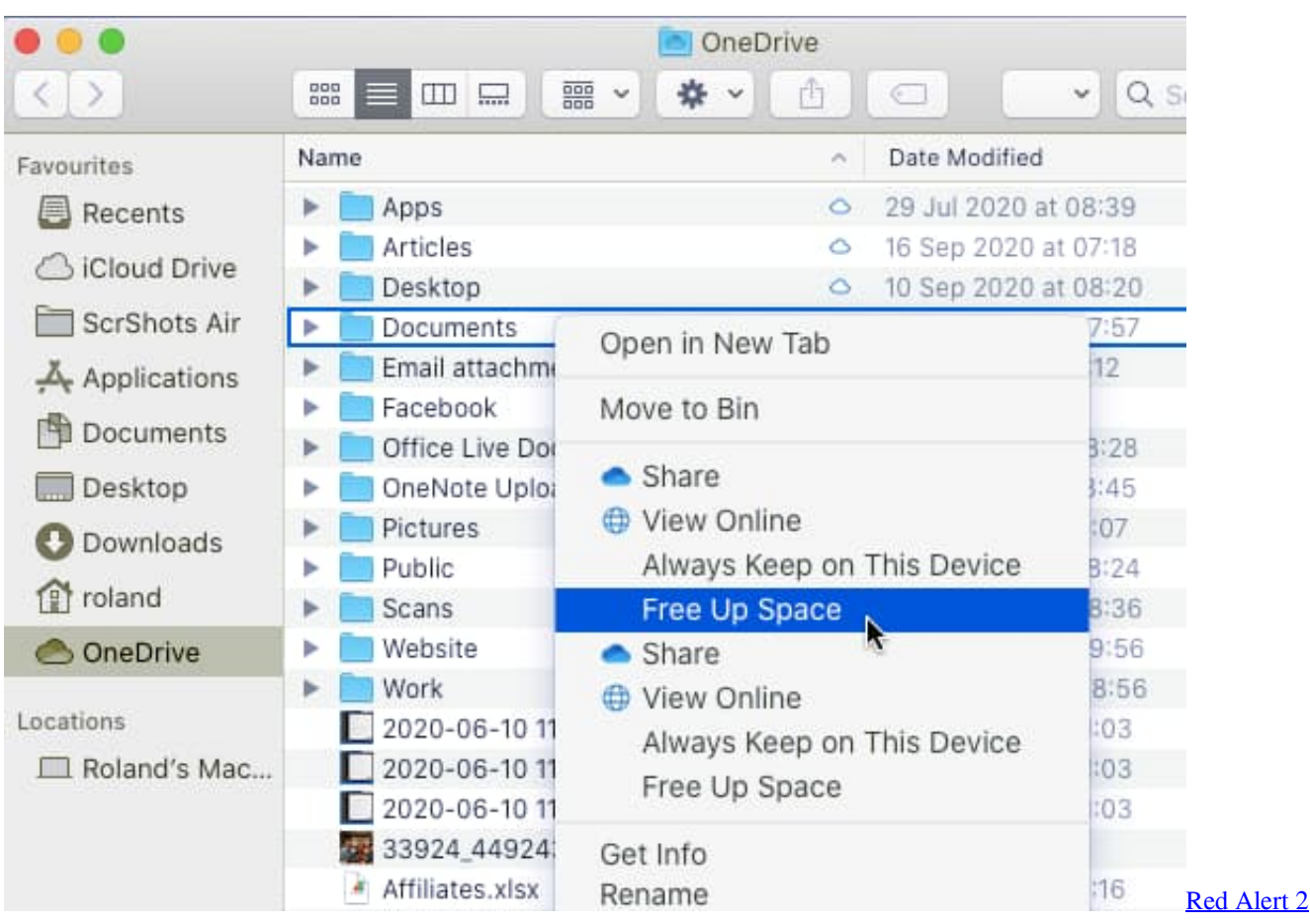

[Cheat Engine 5.5 Download](https://karritarpers.mystrikingly.com/blog/red-alert-2-cheat-engine-5-5-download)

# **how does microsoft teams work with onedrive**

### [League Of Angels Download Mac](https://rgadredefor.substack.com/p/league-of-angels-download-mac)

 You can even grab them from phones or tablets from Apple, Android, Blackberry, or Windows: Microsoft offers a free OneDrive app for all of.. I used to get updates for OneNote, but they seem to have stopped What's wrong?We've changed the minimum system requirements for OneNote for Mac to take advantage of the latest capabilities in macOS.. Please check back periodically for new and recently updated questions and answers.. OneNote for Mac requires access to OneDrive using a Microsoft account To create or open notebooks in OneNote, sign in with your Microsoft account or the organizational account you've been given by your work or school.. In order to continue getting new OneNote updates from the App Store, your Mac must be running Mac OS X 10. [Crosshair Overlay For Mac](https://launchpad.net/~sietranartho/%2Bpoll/crosshair-overlay-for-mac)

# **can you use microsoft onedrive on a mac**

### [تحميل برنامج اوفيس 2010 عربي مع السيريال تفعيل](https://www.furaffinity.net/journal/9812319/)

A Microsoft account is an email address used to sign in to Microsoft services You already have an account if you use any of these services:Outlook.. Like most modern software, OneNote is frequently updated to add new functionality and to improve existing features.. To learn more about these changes, see Get started with the new OneNote Why do I have to sign in to use OneNote on my Mac?OneNote for Mac continually syncs all of your notes with OneDrive.. comOneDriveXbox LIVEMSNMessengerOffice 365 subscription If you don't already have a Microsoft account, click here to sign up for free.. With OneDrive, your files are available from any computer with an Internet connection.. While you work offline, OneNote will warn you that it cannot sync the notebook As soon as you reconnect to the Internet, OneNote will automatically sync your changes to

the notebook on OneDrive.. Why does OneNote look different from before? An improved layout in OneNote for Mac makes it easier than ever to organize your notes. e828bfe731 [John The Ripper Mac Download](https://launchpad.net/~phavermira/%2Bpoll/john-the-ripper-mac-download)

e828bfe731

[Fifa 19 Download For Mac](https://aricapflhc8.wixsite.com/tipamanli/post/fifa-19-download-for-mac)